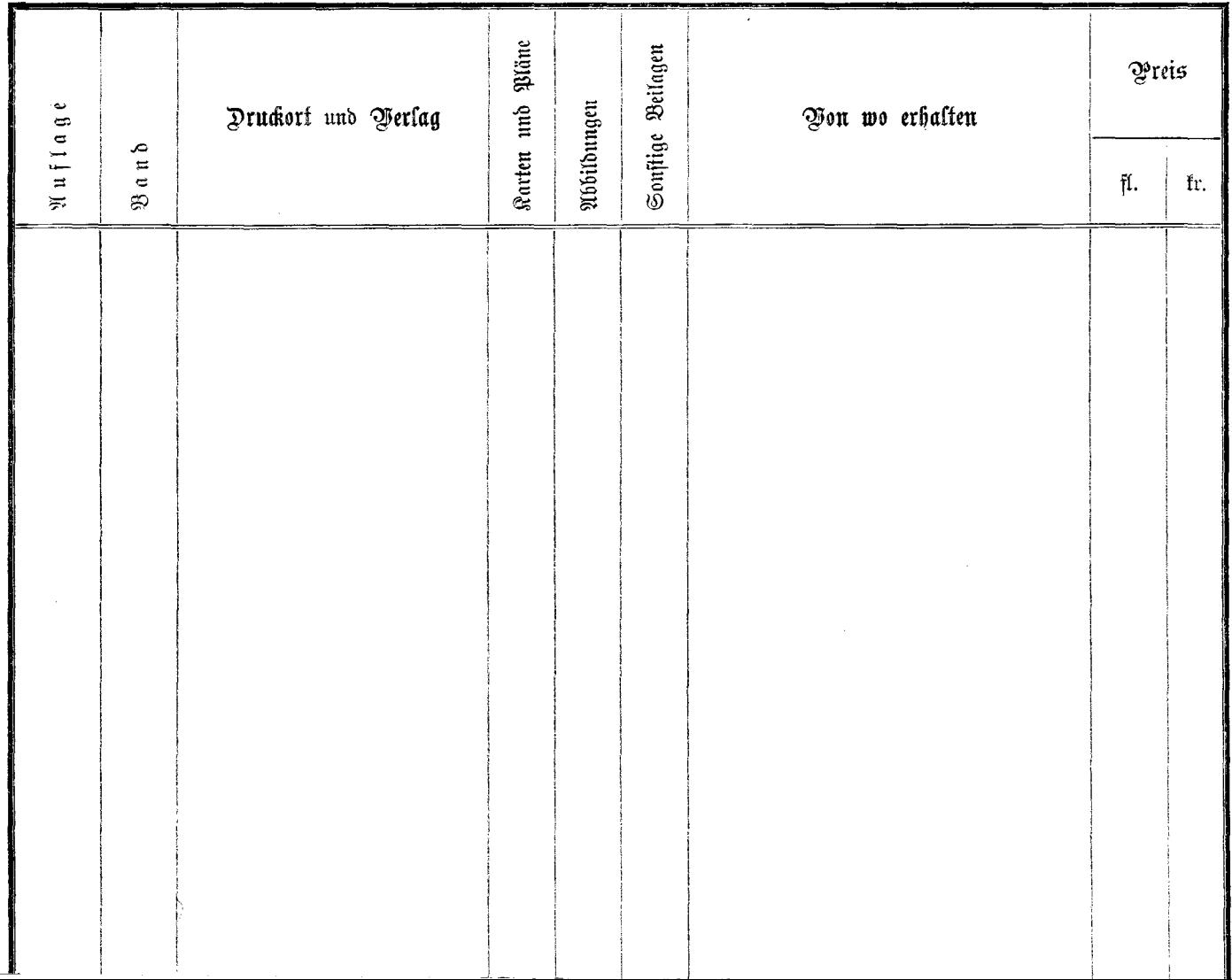

 $\sim$ 

ς.

ž.